# Análise Numérica - Trabalho Prático 3

Diogo Cordeiro Hugo Sales Pedro Costa

## **Motivação**

Pretende-se compreender o funcionamento conceptual bem como os desafios da implementação de dois métodos de integração numéricos: Regra de Simpson e Regra dos Trapézios.

#### **1**

Através da análise do gráfico abaixo, verificamos que o majorante, em valor absoluto, da 4ª derivada da função é menor que 12, este valor é usado para majorar a formula do erro para o calculo de n.

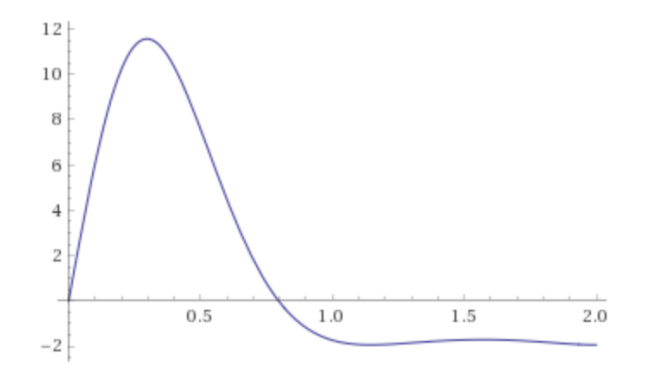

Figure 1: Quarta derivada da função enunciada

```
/* Função que implementa o método de Simpson */
double simpson (Function f, double a, double b, int n)
{
    // Intervalo de passo
    double h = (b - a)/n;
    // Valor de f nos pontos de indice par
    double evens = summation(f, 2, n - 2, 2, h, a);
    // Valor de f nos pontos de indice impar
    double odds = summation(f, 1, n - 1, 2, h, a);
    // Aplicação da método de Simpson
    value = (h/3)*(f(a) + f(b) + 2 * events + 4 * odds);}
```

```
/* Função para calcular o sumatório de F entre os pontos de indice init
   e stop saltando step pontos, usando h como intervalo de passo */
double summation (Function f, int init, int stop, int step, double h, double a)
{
    // Acumulador
    double total = 0;
    for (int i = init; i \leq stop; i += step) {
        // Adicionamos o valor de f correspondente ao x de indice i
        total += f(a + i * h);}
    return total;
}
/* Função para calcular o número de pontos necessários para o calculo
   do integral com erro menor que error */
int calculateN (double A, double B, double error) {
    int n = ceil( (B - A) / pow((15.0 * error) / 2.0, 1.0 / 4) );
    return n + (n \n% 2);
}
void main ()
{
    Function f(x) = sin(sin(sin(sin(x))));
    // com 7 casas decimais correctas
    print(simpson(f, 0, 2, calculateN(0, 2, pow(10, -7))));
    // com 12 casas decimais correctas
    print(simpson(f, 0, 2, calculateN(0, 2, pow(10, -12))));
}
```
#### **Output**

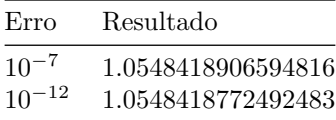

# **2)**

// Valor exacto do integral calculado com o WolframAlpha, arredondado // com 15 algarismos significativos, um a mais do que o erro majorado // máximo para o caso de 2^20 pontos. double I = 1.05484187724912; /\* Função para calcular o integral recorrendo ao método do Trapézio \*/ double trapezio (Function f, double a, double b) { // Acumulador double summation = 0;  $//$  Intervalo de passo com n inicial = 2 double  $h = (b - a)/2$ ; // Valor constante double  $fa_fb = f(a) + f(b)$ ; // Para cada expoente de 1 a 20 (com passo 1)

```
for (int k = 1; k \le 20; +k) {
        // Guarda sumatorio dos pontos anteriores
        double partial_sum = 0;
        // Número de intervalos
        // Com o left shift fazemos a potência de 2^k
        int n = 1 \lt k;// Evitamos recalcular pontos da função previamente computados
        // guardando o sumatório destes em partial_sum e adicionamos a cada
        // iteração os pontos novos, sendo estes de indice impar
        for (int i = 1; i < n; i += 2) {
            // Adicionamos o valor de f correspondente ao x de indice i
            partial_sum += f(a + i * h);}
        summation += partial_sum;
        // Aplicação da formula do Trapézio
        double value = (h/2)*fa_fb + h * summation;
        print(k + "\t| " + value + "\t| " + (I - value));
        // Dividimos o intervalo por 2
       h /= 2;
    }
void main () {
    Function f(x) = sin(sin(sin(sin(x))));
    print(trapezio(f, 0, 2);
```
### **Output**

}

}

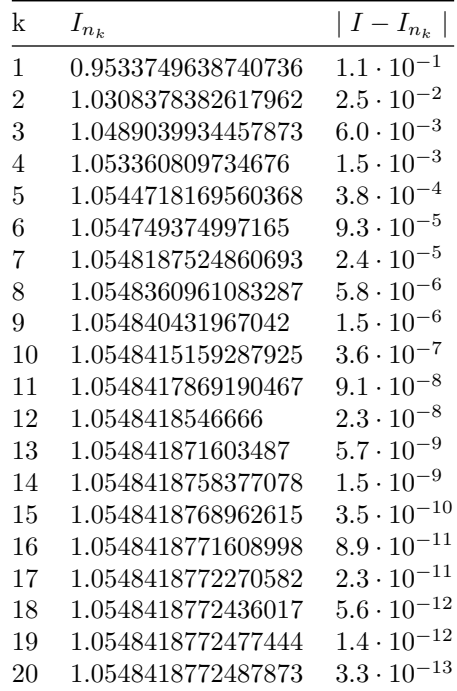